## **WeichertPRO Job Aid: Composing an Email**

Emailing to individual contacts or groups in WeichertPRO is not only easy but it helps you to stay organized by keeping all your correspondence with a contact in one place and is easy accessible from their contact record at any time in the future. To compose an email to a contact or group, follow the simple steps below:

## **Compose an Email**

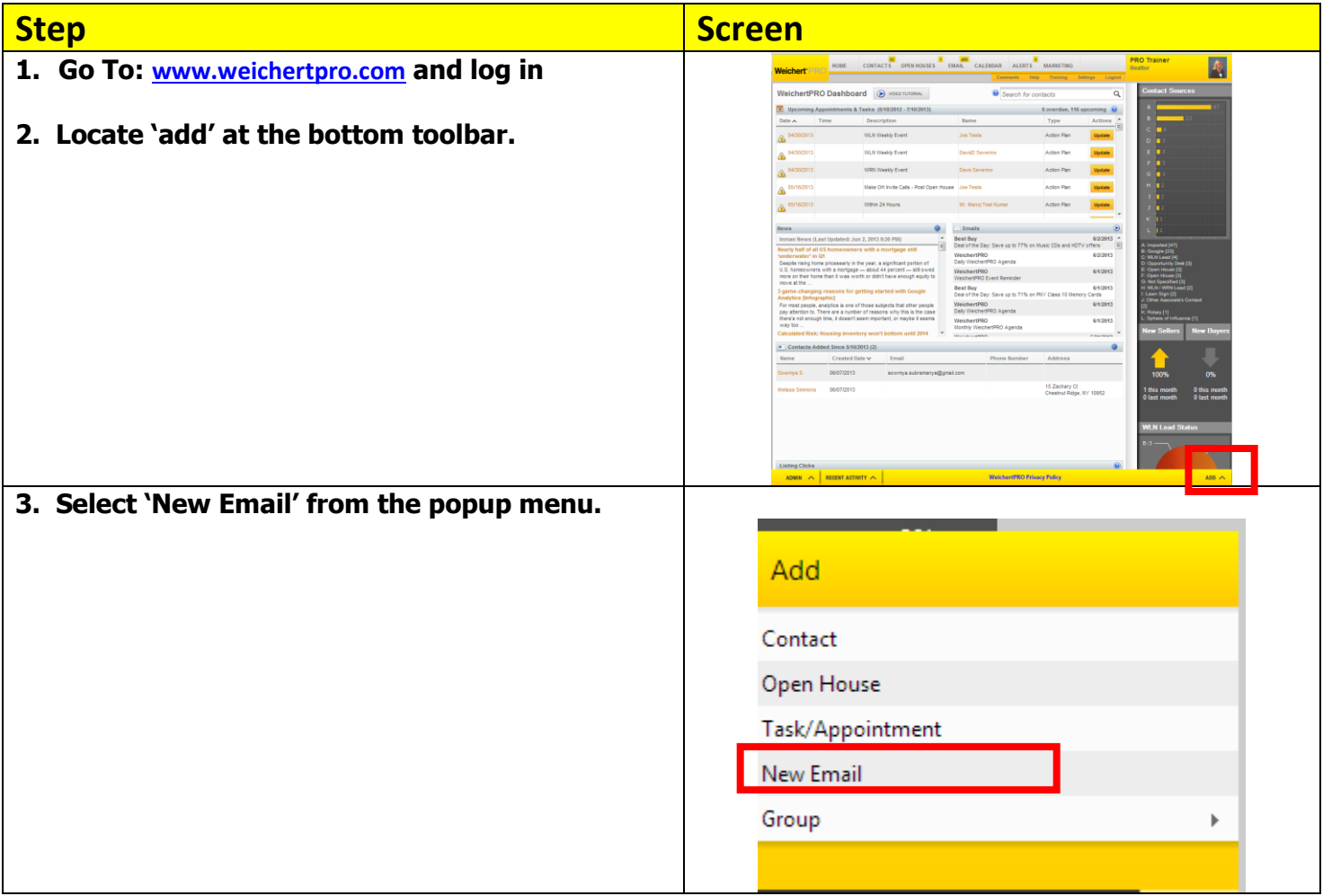

## **WeichertPRO Job Aid: Composing an Email**

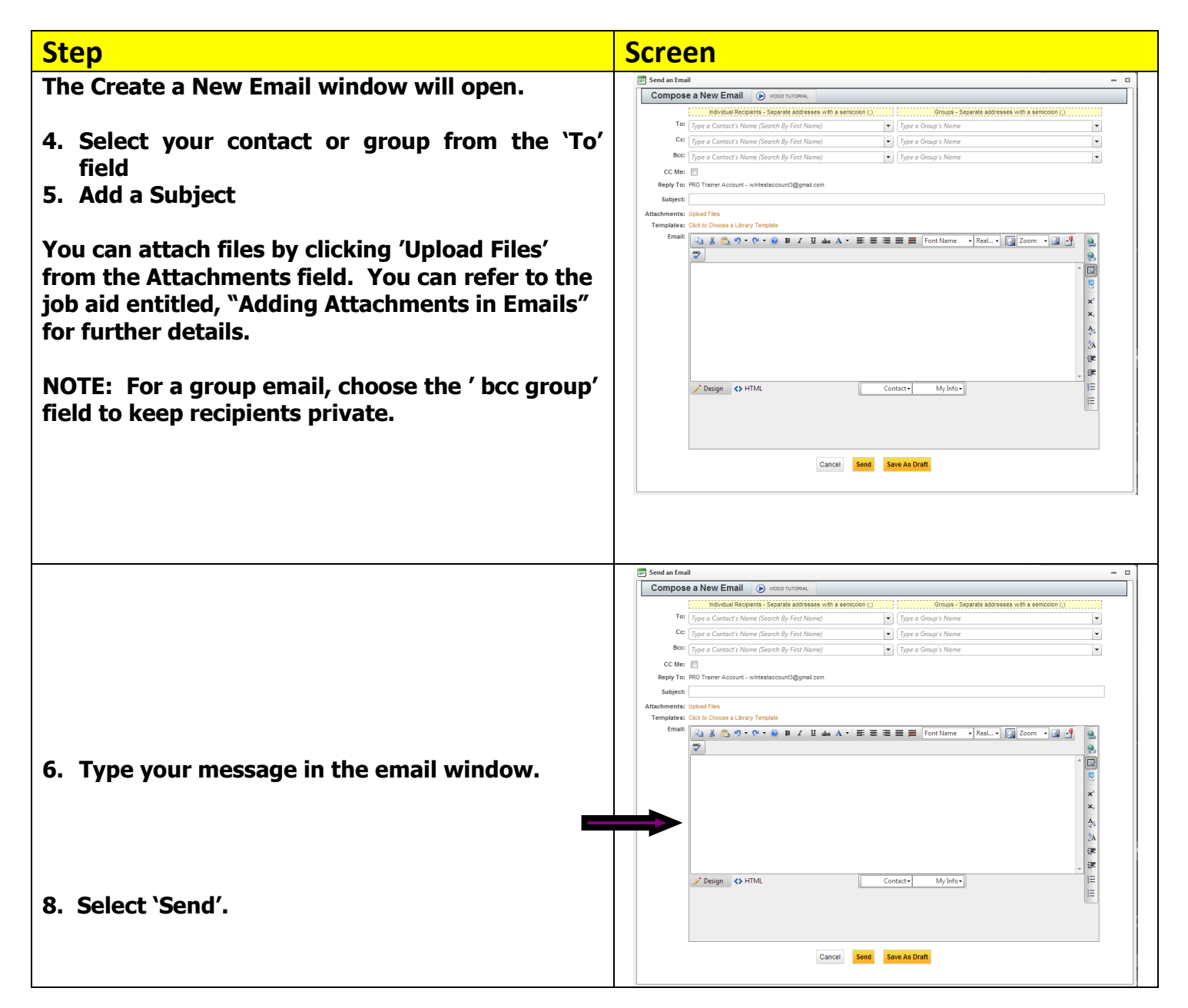

## **Additional Resources:**

- **For Technical Questions: Call the Help Desk at 973 605 1619**
- **Or email at: [WLNHELP@WLNINC.COM](mailto:WLNHELP@WLNINC.COM)**
- **•** For additional WeichertPRO training and our a library of video tutorials visit: **WeichertPRO.com → Training**